# РАЗВИТИЕ МЕТОДОЛОГИИ МОНИТОРИНГА ВОССТАНОВЛЕНИЯ ПРИРОДНЫХ ЭКОСИСТЕМ, НАРУШЕННЫХ ПРИ ОСВОЕНИИ ГЕОРЕСУРСОВ\*

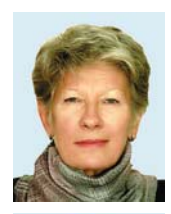

С. П. МЕСЯЦ, ведущий научный сотрудник,  $mesvats@qoi.kolasc.net.ru$ 

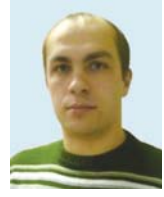

A. A. NETPOR научный сотрудник

Горный институт Кольского научного центра РАН, Апатиты, Россия

## **Введение**

Экологическое состояние природной среды зависит от степени освоения территории. Для горнодобывающей отрасли наиболее существенным результатом воздействия на природную среду является изменение ландшафта и нарушение его главного компонента - почвенно-растительного покрова, ответственного за состояние природных экосистем [1-3].

Почвенная оболочка Земли является местом пересечения всех потоков энергомассообмена на планете и выполняет важнейшие экологические функции: сохранение биоразнообразия, поддержание современного климата Земли и устойчивого функционирования биосферы. Будучи междисциплинарной, проблема сохранения биосферы в первую очередь предусматривает сохранение и восстановление природных экосистем в свете современного знания их определяющей роли в поддержании устойчивого состояния биосферы и жизни на Земле (Г. В. Добровольский, Е. Д. Никитин).

Концепция «биотической регуляции природной среды» является наиболее аргументированной, поскольку проверена эволюцией: возможность выживания человечества заключается в восстановлении естественной биоты в масштабах, необходимых для выполнения ею функции саморегуляции природной среды на глобальном уровне, так как допустимое потребление ресурсов биосферы уже многократно превышено (В. И. Вернадский).

Состояние природных экосистем определяет экологическую емкость территории, характеризуемую биопродуктивностью каждого конкретного типа экосистемы, что, в свою очередь, определяет основной целью восстановление нарушенных земель

В развитие методологии мониторинга динамики восстановле-НИЯ ПРИРОДНЫХ ЭКОСИСТЕМ. НАРУШЕННЫХ ПРИ ОСВОЕНИИ ГЕОРЕСУРСОВ. разработана система комплексного мониторинга, предусматривающая интеграцию данных наземного изучения генетических параметров и функциональных показателей почв. формирующихся в соответствии с принципом самоорганизации природных систем на базе обратных связей, и данных спутниковых наблюдений состава горной породы, индекса стресса влажности, вегетационного индекса формирующегося фитоценоза.

Ключевые слова: горнодобывающая отрасль, нарушенные земли, восстановление природных экосистем, мониторинг, данные наземных и спутниковых наблюдений, геоинформационные технологии. **DOI:** 10.17580/qzh.2020.09.16

горнодобывающей отрасли - восстановление экологической целостности природных ландшафтов - «ecological restoration».

В большинстве стран критерием качества рекультивации в настоящее время считается соответствие восстановленного ландшафта исходному природному [4, 5].

В Горном институте КНЦ РАН выполнено научное обоснование и разработана технология восстановления нарушенных земель горнодобывающей отрасли в соответствии с принципом самоорганизации природных систем, базирующимся на обратных связях. Восстановление нарушенных земель рассматривается как эволюция системы «горная порода - биота» в конкретных климатических условиях. Создание на первом этапе сеяного злакового фитоценоза без нанесения плодородного слоя обеспечивает образование биологически активной среды за счет ежегодного поступления значительного количества растительных остатков, что, в свою очередь, обеспечивает существенно более быстрое, чем при самовосстановлении, формирование биогенно-гумусовоаккумулятивного горизонта, эволюционно выработанная целесообразность которого - самовоспроизводство биоты [6].

По современным представлениям система «растение - гумус» относится к сложным саморегулирующимся системам с обратными связями, которые сложились в ходе эволюции и являются основным механизмом, ответственным за самоорганизацию природных систем.

На основании геоботанических исследований выделены три стадии сукцессии сеяного фитоценоза: луговая стадия, переход от луговой стадии к лесной, лесная стадия.

Массовое подселение местных видов, появление вертикальной структуры, увеличение видового разнообразия обусловливают

<sup>\*</sup>Исследования выполнены в рамках государственного задания № 0226-2019-0060.

<sup>©</sup> Месяц С. П., Петров А. А., 2020

формирование фитоценоза со структурой окружающего природного ландшафта, что, в свою очередь, приводит к увеличению биопродуктивности, экологической емкости территории и обеспечивает восстановление природных экосистем [6].

Исследование процессов восстановления нарушенных земель горнодобывающей отрасли проводится в течение 38 лет на тестовых объектах площадью  $\sim$  6 и 30 га (откосы ограждающих дамб складируемых отходов рудообогащения действующих хвостохранилищ) в соответствии с разработанной системой мониторинга, предусматривающей комплексное и одновременное изучение генетических параметров и функциональных показателей формирующихся почв, а также биопродуктивности формирующегося фитоценоза методами, принятыми в минералогии, геохимии, грунтоведении, почвоведении, экологии, лесоведении, геоботанике [6, 7].

# Цель проводимых исследований

Большие площади нарушенных земель, многофакторность их воздействия на природную среду, перманентное увеличение массива данных мониторинга в динамике накопления энергетического потенциала при образовании биогенно-гумусово-аккумулятивного горизонта и формировании фитоценоза со структурой окружающего природного ландшафта определяют актуальность интегральной оценки динамики восстановления природных экосистем.

Целью проводимых исследований является обоснование и разработка комплексной системы мониторинга восстановления природных экосистем, нарушенных при освоении георесурсов, предусматривающей интеграцию наземных и спутниковых данных на основе геоинформационных технологий.

Преимуществами спутниковых наблюдений земной поверхности являются перманентная съемка, широта охвата территории, большая информативность за счет мультиспектральной съемки, дающей возможность комбинации каналов, и наличие архивов наблюдений. Одним из параметров, широко используемых для оценки состояния природных экосистем по спутниковым данным, является вегетационный индекс [8, 9].

Обоснован методический подход к оценке состояния нарушенных земель горнопромышленного комплекса и динамики их восстановления по спутниковым данным на основе анализа вешественного состава горной породы, индекса стресса влажности, массива пространственно-временного распределения согласованных (непротиворечивых) значений вегетационного индекса, характеризующего фотосинтезирующую способность растительного покрова [10].

На рис. 1 представлена структура системы комплексного мониторинга динамики восстановления природных экосистем, нарушенных при освоении георесурсов, в соответствии с принципом их самоорганизации на основе наземных и спутниковых данных.

Обосновано использование вегетационного индекса в качестве интегрального параметра, характеризующего динамику восстановления природных экосистем по изменению фотосинтезирующей активности растительного покрова. Разработан методический подход к учету влияния рельефа на погрешность определения вегетационного индекса по спутниковым данным на примере

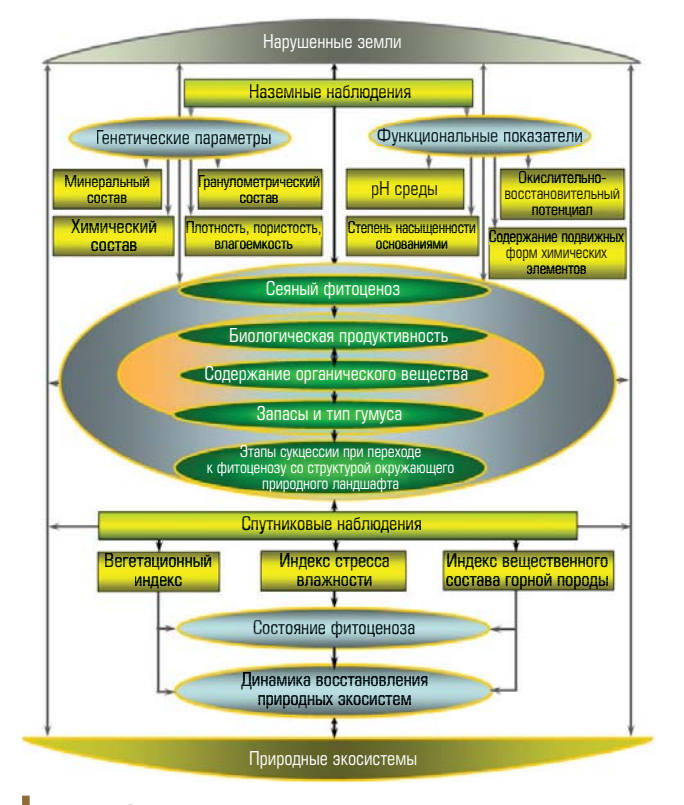

Рис. 1. Система комплексного мониторинга динамики восстановления природных экосистем, нарушенных при освоении георесурсов

ограждающих дамб складированных отходов рудообогащения  $(pnc. 2)$ .

#### Результаты исследований

Для поддержки принятия решений по восстановлению нарушенных земель горнодобывающей отрасли разработана информационная система, в составе которой сформированы базы данных состояния нарушенных земель и факторов, лимитирующих их самовосстановление, способов создания биологически активной среды при восстановлении нарушенных земель в соответствии с принципом самоорганизации природных систем и данных мониторинга динамики восстановления нарушенных земель.

В структуру информационной системы интегрирован программный модуль автоматизированного выбора способов восстановления нарушенных земель на основе анализа баз данных состояния нарушенных земель и способов создания биологически активной среды. Обратные связи в соответствии с принципом самоорганизации природных экосистем обеспечиваются данными мониторинга восстанавливаемых земель с корректировкой способов создания биологически активной среды, в случае необходимости, посредством интерактивного редактирования данных информационной системы. Для оптимизации алгоритма автоматизированного принятия решений по восстановлению нарушенных земель в структуру информационной системы интегрированы данные оценки ресурсного потенциала самовосстановления природных экосистем, полученные на основе анализа факторов

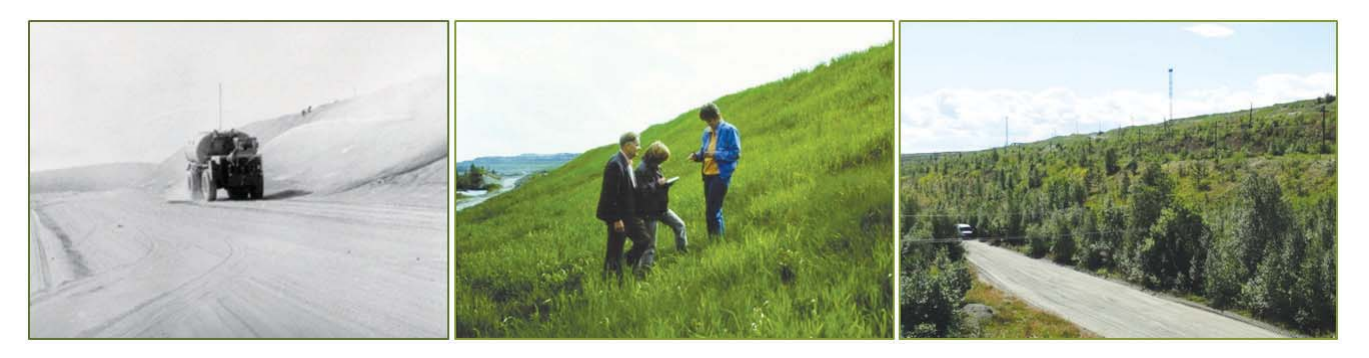

Рис. 2. Формирование фитоценоза со структурой окружающего природного ландшафта в ходе сукцессии сеяного без нанесения плодородного слоя злакового фитоценоза. Ограждающая дамба складируемых отходов рудообогащения (действующее хвостохранилище)

техногенной нагрузки и показателей экологического состояния (биоклиматический потенциал, ландшафтно-геохимический потенциал самоочищения, биогенность почв) [11].

Развитие системы мониторинга состояния нарушенных земель и динамики восстановления природных экосистем основывается на интеграции данных спутниковых и наземных наблюдений с помощью средств геоинформационного проектирования. Посредством инструментов решения геоинформационных задач осуществляется визуализация расчетных данных математического моделирования процессов, происходящих в природной среде, при этом обмен данными между моделями и геоинформационной системой (ГИС) может быть двунаправлен: начальные условия для модели, в частности координаты объектов, могут быть получены из базы геоданных, в свою очередь. ГИС отображает результаты моделирования [12, 13].

Геоинформационная система комплексного мониторинга состояния нарушенных земель и динамики восстановления природных экосистем по данным наземных и спутниковых наблюдений базируется на платформе ArcGIS компании ESRI (Environmental Systems Research Institute) [13]. На **рис. 3** представлена структурная схема геоинформационной системы.

Для эффективного оперирования геоданными на основе ГИС разработана электронная карта Кольского полуострова с инфор-Мационным наполнением в виде пространственных характеристик и растровых изображений космоснимков исследуемых объектов горнопромышленного комплекса, интегрированная с многопользовательской базой геоданных. Карта является основным способом представления географической информации и состоит из слоев визуальных данных и встроенных таблиц атрибутивных данных. Ее создают, наполняют, редактируют и сохраняют в виде файла в приложении ArcMap (рис. 4).

Визуальные данные представляют собой либо классы пространственных данных, либо растровые данные.

Классы пространственных данных могут быть организованы в виде классов базы геоданных или в виде автономных шейпфайлов, представляющих набор взаимосвязанных файлов, хранящих информацию об изображении географического объекта в векторном формате, а также сведения о типе объекта (полигон, линия или точка), его местоположении и атрибутах.

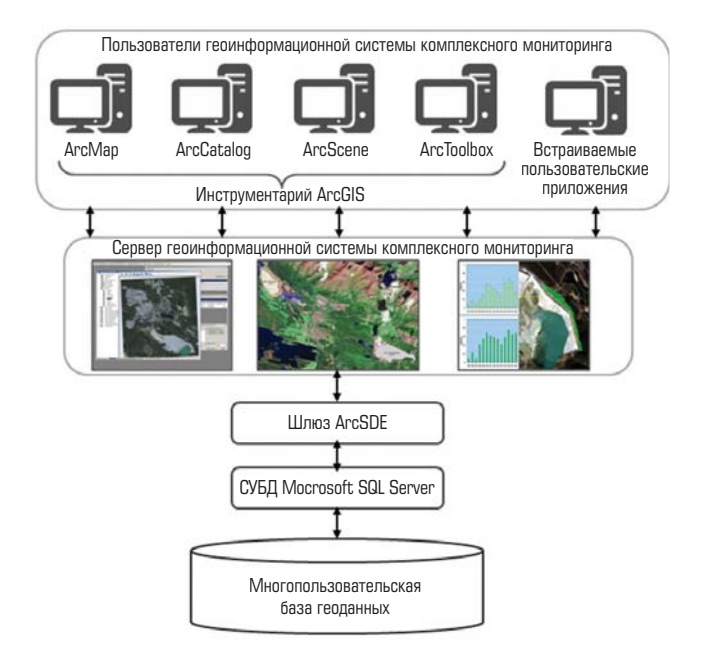

Рис. 3. Структурная схема геоинформационной системы комплексного мониторинга состояния нарушенных земель горнодобывающей отрасли и динамики восстановления природных экосистем

Для создания класса пространственных данных в базе геоданных или шейп-файла используют программу ArcCatalog. Эта программа позволяет создавать новые пустые классы с указанием только названия класса, типа объектов, имен и псевдонимов полей атрибутивных данных и системы координат. После добавления пустого класса в слой карты в режиме редактирования создают объекты класса. Последние можно создать прорисовкой или операцией разбиения для полигональных объектов. Разбиение полигона широко применяют при создании тематических слоев карты: копированием в программе ArcCatalog создают новый класс с контуром Кольского полуострова, далее его территорию разбивают на части, для новых объектов в атрибутивной таблице прописывают соответствующие им характеристики (см. рис. 4).

Растровые данные представляют собой файлы, хранящие отсканированное изображение бумажных карт или схем либо результаты дистанционного зондирования в виде космических снимков территорий. Добавление таких файлов сразу же формирует в карте слой растровых данных с готовым изображением, однако в зависимости от поставленной задачи следует выполнять две операции.

Первая - создание пирамидных слоев для более быстрой прорисовки изображения. Пирамидные - это слои с последовательно снижающимся разрешением. Слои с низким разрешением используют для быстрой прорисовки всего набора данных. При увеличении масштаба отображают слои с более высоким разрешением. При этом сохраняется скорость отображения, так как прорисовываются меньшие участки растра.

Вторая - пространственная привязка растра, т. е. определение его местополо-

жения в системе координат карты. Для выполнения этой операции выбирают ряд опорных точек на растре с известными координатами. Эти точки связывают с точками на карте, имеющими такие же координаты. В результате операции связывания растр трансформируется и перемещается в реальное положение в системе координат карты.

Электронная карта Кольского полуострова содержит следующие слои визуальных данных:

• предприятия Кольского горнопромышленного комплекса (ГПК) (составные слои пространственных данных со встроенными таблицами атрибутивных данных исследуемых объектов);

• тематические карты (пространственные данные): геологическая карта, категории загрязнения верхнего слоя почв, превышение критических нагрузок по сере, биоклиматический потенциал, годовые осадки, осадки за вегетационный период, биоклиматический индекс, геохимический потенциал самоочищения:

• иллюстрации (растровые данные без пространственной привязки): сырьевая база Кольского ГПК, охраняемые территории, схема водосборных бассейнов;

• мультиспектральные космоснимки высокого пространственного разрешения исследуемой территории Кольского ГПК.

Наполнением базы геоданных являются данные о состоянии нарушенных земель и факторах, лимитирующих их самовосстановление, ресурсном потенциале самовосстановления, способах создания биологически активной среды, данные мониторинга восстанавливаемых земель.

Работу с многопользовательской базой геоданных мониторинга нарушенных земель при их восстановлении обеспечивает система управления реляционными базами данных (СУБД) Oracle MySQL Database Server, предоставляющая весь спектр инструментальных средств современных СУБД [14].

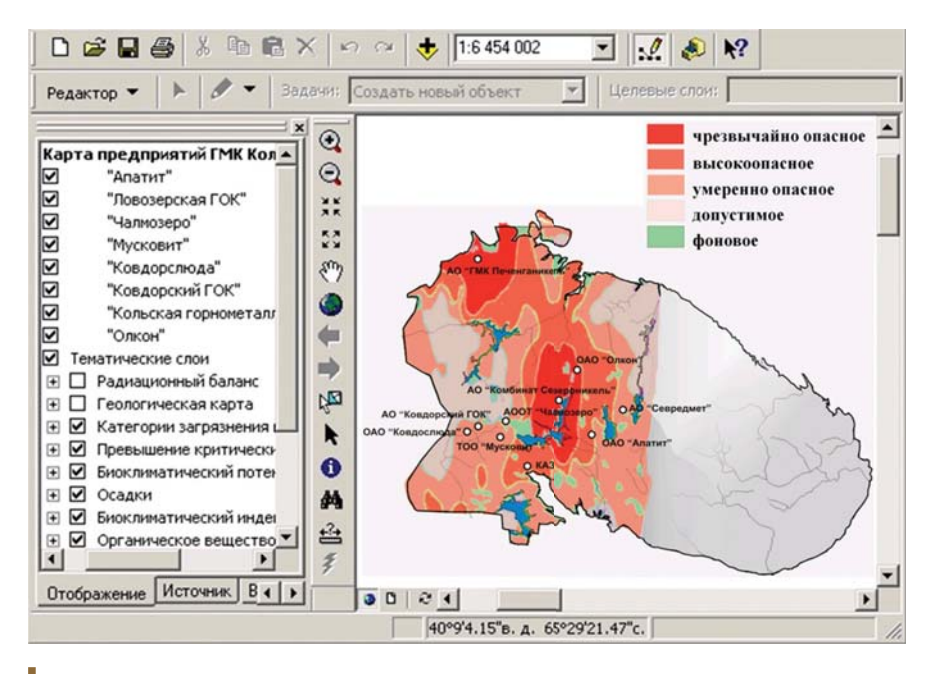

Рис. 4. Карта Кольского полуострова с распределением суммарного загрязнения почв тяжелыми металлами в интерфейсе приложения ArcMap

Встраиваемые пользовательские приложения расширяют функционал геоинформационной системы, реализуя унифицированные алгоритмы интеграции и обработки разноплановой информации. В составе геоинформационной системы пользовательские приложения выполняют следующие функциональные задачи:

• доступ к базам геоданных для просмотра и редактирования информации;

• формирование на основе анализа данных аналитических и статистических отчетов;

• интерактивный доступ к картографическим данным исследуемых объектов (открытие карты, отображение содержимого карты, идентификация исследуемого объекта на карте, просмотр характеристик идентифицированного объекта);

• подсоединение к атрибутивным таблицам слоев встроенных таблиц:

• обеспечение работы со справочным материалом.

Пользователи могут запускать одно или несколько приложений на рабочих станциях, соединенных с сервером геоинформационной системы посредством компьютерной вычислительной сети.

## Заключение

В развитие методологии мониторинга восстановления природных экосистем, нарушенных при освоении георесурсов, разработана геоинформационная система комплексного мониторинга, предусматривающая интеграцию данных наземного изучения генетических параметров и функциональных показателей формирующихся почв и данных спутниковых наблюдений состава горной породы, индекса стресса влажности, вегетационного индекса формирующегося фитоценоза со структурой окружающего природного ландшафта.

В основу геоинфрмационной системы положена интеграционная платформа ArcGIS, включающая инструменты работы с базами геоданных, редакторы растровой и векторной графики, средства пространственного анализа данных. ArcGIS позволяет совмещать функционал геоинформационной системы с аналитическими алгоритмами для поддержки принятия решений по восстановлению природных экосистем, нарушенных при освоении георесурсов, в соответствии с принципом их самоорганизации в рамках современной международной стратегии «ecological restoration».

#### Библиографический список

- 1. Данилова А. С., Паршуков А. Б., Машкович К. И., Калинина О. В. Разработка «Проекта нормативов предельно допустимых выбросов» для транспортных подразделений и инфраструктуры 3Ф ОАО «ГМК «Норильский никель» // Цветные металлы. 2015. № 2. C. 42-46
- $2.$ Cheskidov V. V., Lipina A. V., Melnichenko I. A. Integrated monitoring of engineering structures in mining // Eurasian Mining, 2018, No. 2, P. 18-21, DOI: 10.17580/ em.2018.02.05
- 3. Turgunova K. K., Sultamurat G. I., Boranbaeva B. M. Kazakhstan republic legislation law as a way to reduce negative impact on environment // CIS Iron and Steel Review. 2016. Vol. 11, P. 9-15, DOI: 10.17580/cisisr.2016.01.02
- Van Andel J., Aronson J. Restoration Ecology: The New Frontier. 2nd ed. Chichester: 4. Wiley-Blackwell, 2012. - 400 p.
- 5. Martin D. M. Ecological restoration should be redefined for the twenty-first century // Restoration Ecology, 2017, Vol. 25, No. 5, P. 668-673.
- Месяц С. П., Новожилова М. Ю., Румянцева Н. С., Волкова Е. Ю. Научное обоснование 6 восстановления природных экосистем, нарушенных при освоении георесурсов // Горный журнал. 2019. № 6. С. 77-83. DOI: 10.17580/qzh.2019.06.11
- $\overline{7}$ Pansu M., Gautheyrou J. Handbook of Soil Analysis. Mineralogical, Organic and Inorganic Methods. - Berlin: Springer, 2006. - 993 p.

# «GORNYI ZHURNAL», 2020, № 9, pp. 107-111 DOI: 10.17580/gzh.2020.09.16

Methodology for monitoring restoration of disturbed natural ecosystems during development of geo-resources

## Information about authors

S. P. Mesyats<sup>1</sup>, Leading Researcher, mesyats@goi.kolasc.net.ru

# A. A. Petrov<sup>1</sup>, Researcher

<sup>1</sup>Mining Institute, Kola Science Center, Russian Academy of Sciences, Apatity, Russia

#### **Abstract**

The state of the environment is conditioned by the rate of territorial development. Environmental impact of the mining industry consists in the alteration of landscape and disruption of its main component, i.e., the soil and vegetation cover responsible for the state of natural ecosystems.

The Mining Institute of the Kola Science Center, RAS has performed scientific verification and developed a land restoration technology in accordance with the self-organization concept of natural systems and based on feedbacks. Restoration of disturbed lands is considered as evolution of the rock-biota system under specific climate conditions, with primary creation of artificial gramineous phytocenosis without applying a topsoil layer providing formation of biologically active environment. The disturbed land restoration processes have been studied during 28 years in the test areas of 6 ha and 30 ha (slopes of tailing dams), using the data of the monitoring system which provides a comprehensive and simultaneous study of the genetic parameters and functions of the new soils, as well as the bioproductivity of the phytocenosis being formed.

Large areas of disturbed lands, their multifactorial impact on the environment, as well as the gain in the monitoring databases in the dynamics of energy potential accumulation during the formation of a biogenic-humus-accumulative horizon and phytocenosis with the structure of the surrounding natural landscape necessitate integrated assessment of the efficiency of restoration of natural ecosystems.

The purpose of these studies is to develop and justify the monitoring system for restoration of natural ecosystems disturbed during mineral mining by integration of surface and satellite data based on geoinformation technologies.

The studies were implemented under State Contract No. 0226-2019-0060.

Keywords: mining industry, disturbed lands, natural systems restoration, monitoring, surface and satellite observations, geoinformation technologies.

- 8. Rokni K., Musa T. A. Normalized difference vegetation change index: A technique for detecting vegetation changes using Landsat imagery // Catena. 2019. Vol. 178. P. 59-63.
- Li Hengkai, Xu Feng, Li Qin. Remote sensing monitoring of land damage and restoration in rare earth mining areas in 6 counties in southern Jiangxi based on multisource sequential images // Journal of Environmental Management, 2020, Vol. 267, 110653. DOI: 10.1016/j.jenvman.2020.110653
- 10. Месяц С. П., Остапенко С. П. Методический подход к мониторингу восстановления нарушенных земель горнопромышленной отрасли по данным спутниковых наблюдений // Горная промышленность. 2018. № 6(142). С. 72-75.
- 11. Mesyats S., Petrov A. Development of information application for decision supporting during ecological restoration // Proceedings of the 18th International Multidisciplinary Scientific GeoConference. - Albena, 2018. Vol. 18. lss. 1.3. P. 295-302.
- 12. Кольцов А. С., Федорков Е. Д. Геоинформационные системы : учеб. пособие. Воронеж : Воронежский государственный технический университет, 2006. - 203 с.
- 13. Начало работы с ArcGIS / ArcGIS Resources. URL: https://resources.arcgis.com/ru/help/ getting-started/ (дата обращения: 15.04.2020).
- 14. MySQL 8.0 Reference Manual Including MySQL NDB Cluster 8.0 / Oracle Corporation and/ or its affiliates, 2020. URL: https://dev.mysgl.com/doc/refman/8.0/en/ (дата обращения: 15.04.2020). ПЖ

## **References**

- 1 Danilova A S. Parshukov A R. Mashkovich K J. Kalinina O V. Development of the "Project of standards of maximum permissible discharges" for vehicle pools and infrastructure of the Polar Division of "Norilsk Nickel" MMC. Tsvetnye Metally. 2015. No. 2. pp. 42-46.
- 2. Cheskidov V. V., Lipina A. V., Melnichenko I. A. Integrated monitoring of engineering structures in mining. Eurasian Mining. 2018. No. 2. pp. 18-21. DOI: 10.17580/em.2018.02.05
- 3. Turgunova K. K., Sultamurat G. I., Boranbaeva B. M. Kazakhstan republic legislation law as a way to reduce negative impact on environment. CIS Iron and Steel Review. 2016. Vol. 11. pp. 9-15. DOI: 10.17580/cisisr 2016 01.02
- 4. Van Andel J., Aronson J. Restoration Ecology: The New Frontier. 2nd ed. Chichester: Wiley-Blackwell, 2012, 400 p.
- 5. Martin D. M. Ecological restoration should be redefined for the twenty first century. Restoration Ecology. 2017. Vol. 25, No. 5. pp. 668-673.
- 6. Mesyats S. P., Novozhilova M. Yu., Rumyantseva N. S., Volkova E. Yu. Scientific substantiation of the natural ecosystems restoration disturbed during the development of georesources. Gornyi Zhurnal. 2019. № 6. C. 77-83. DOI: 10.17580/qzh.2019.06.11
- 7. Pansu M., Gautheyrou J. Handbook of Soil Analysis. Mineralogical, Organic and Inorganic Methods. Berlin: Springer, 2006, 993 p.
- 8. Rokni K., Musa T. A. Normalized difference vegetation change index: A technique for detecting vegetation changes using Landsat imagery. Catena. 2019. Vol. 178. pp. 59-63.
- 9. Li Hengkai, Xu Feng, Li Qin. Remote sensing monitoring of land damage and restoration in rare earth mining areas in 6 counties in southern Jiangxi based on multisource sequential images. Journal of Environmental Management. 2020. Vol. 267. 110653. DOI: 10.1016/j.jenvman.2020.110653
- 10. Mesyats S. P., Ostapenko S. P. Methodological approach to the monitoring of the restoration of lands disturbed by the mining sector based on satellite data. Gornaya promyshlennost. 2018. No. 6(142). pp. 72-75.
- 11. Mesyats S., Petrov A. Development of information application for decision supporting during ecological restoration. Proceedings of the 18th International Multidisciplinary Scientific GeoConference. Albena, 2018. Vol. 18, lss. 1.3. pp. 295-302.
- 12. Koltsov A. S., Fedorkov E. D. Geoinformation system : Teaching aid. Voronezh : Voronezhskiy mosudarstvennyi tekhnicheskiy universitet 2006 203 n
- 13. Start ArcGIS. ArcGIS Resources. Available at: https://resources.arcqis.com/ru/help/qetting-started/ (accessed: 15.04.2020).
- 14. MySQL 8.0 Reference Manual Including MySQL NDB Cluster 8.0. Oracle Corporation and/or its affiliates, 2020. Available at: https://dev.mysql.com/doc/refman/8.0/en/ (accessed: 15.04.2020).